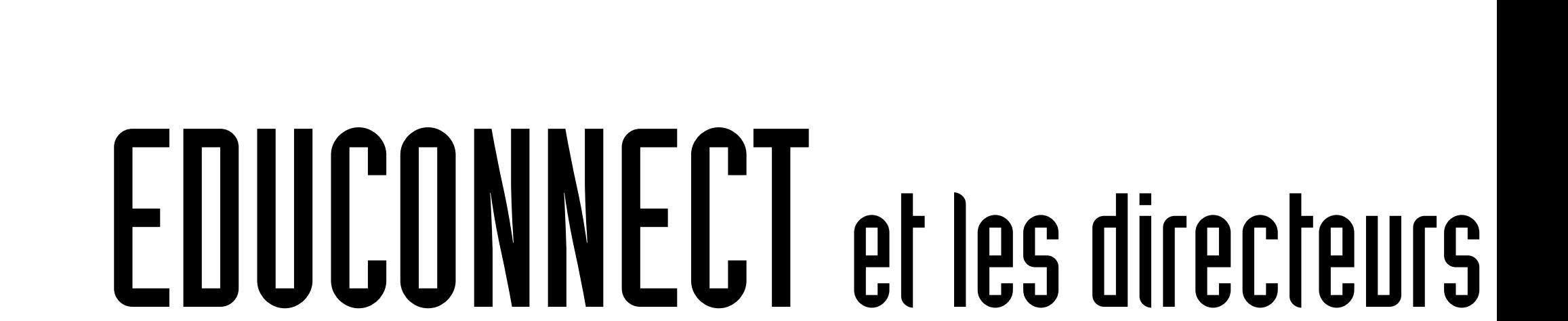

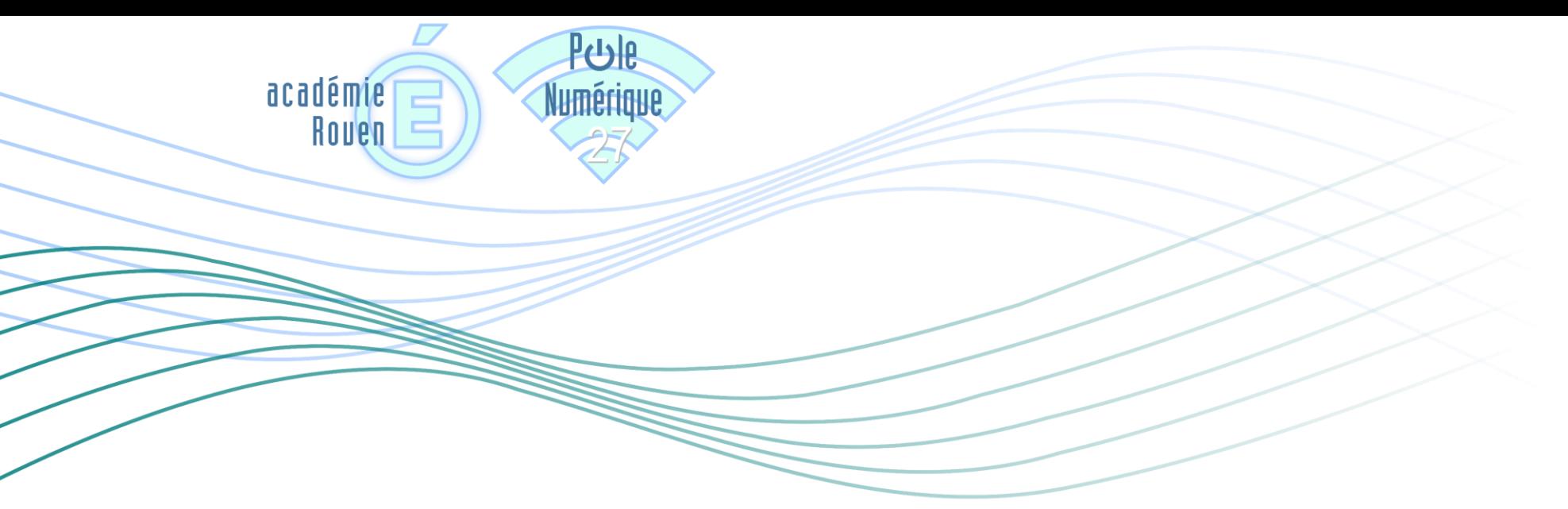

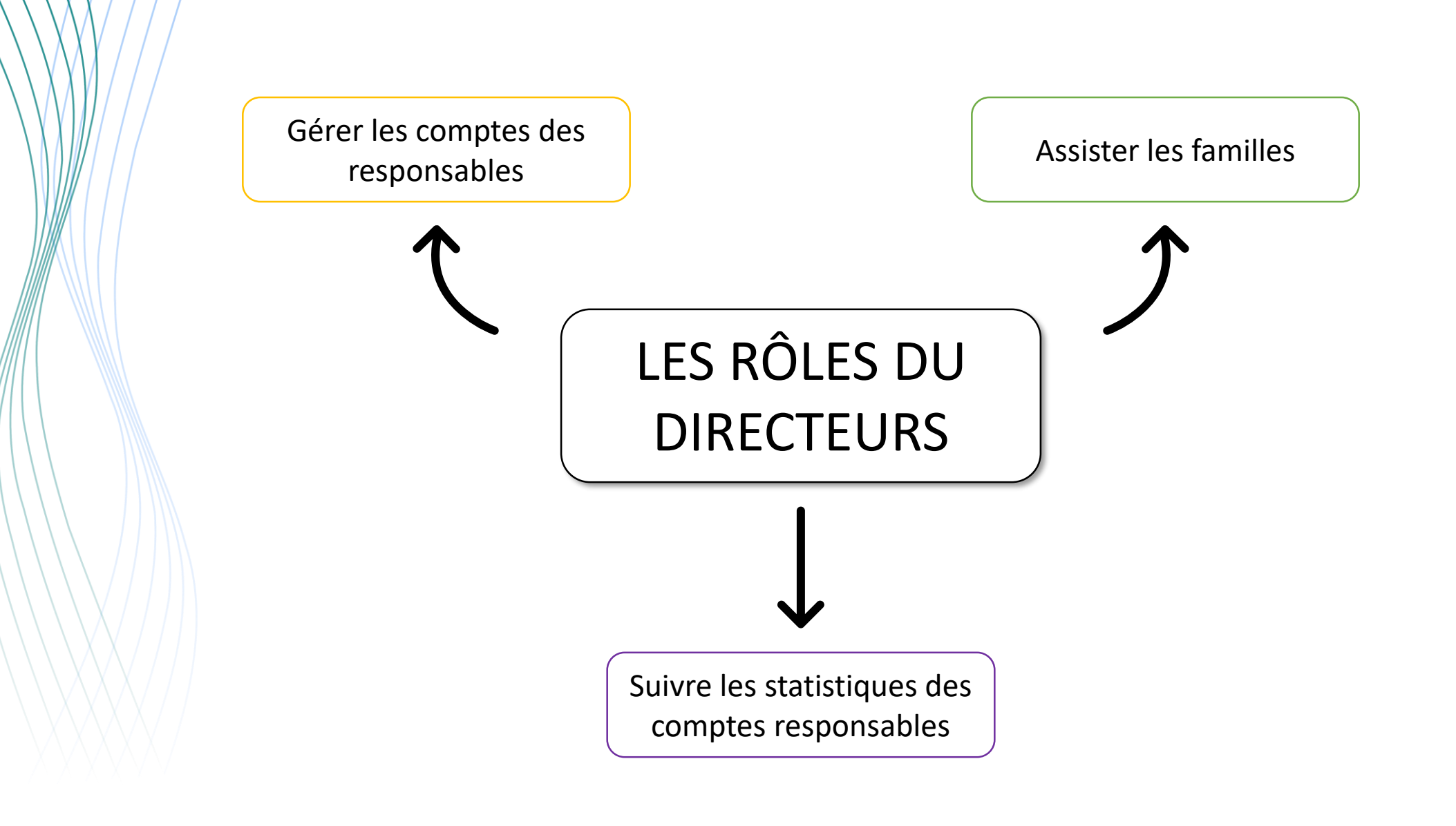

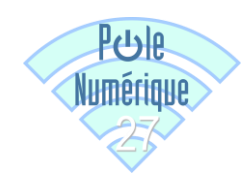

### Les 3 chemins que peuvent suivre les parents pour créer leur compte

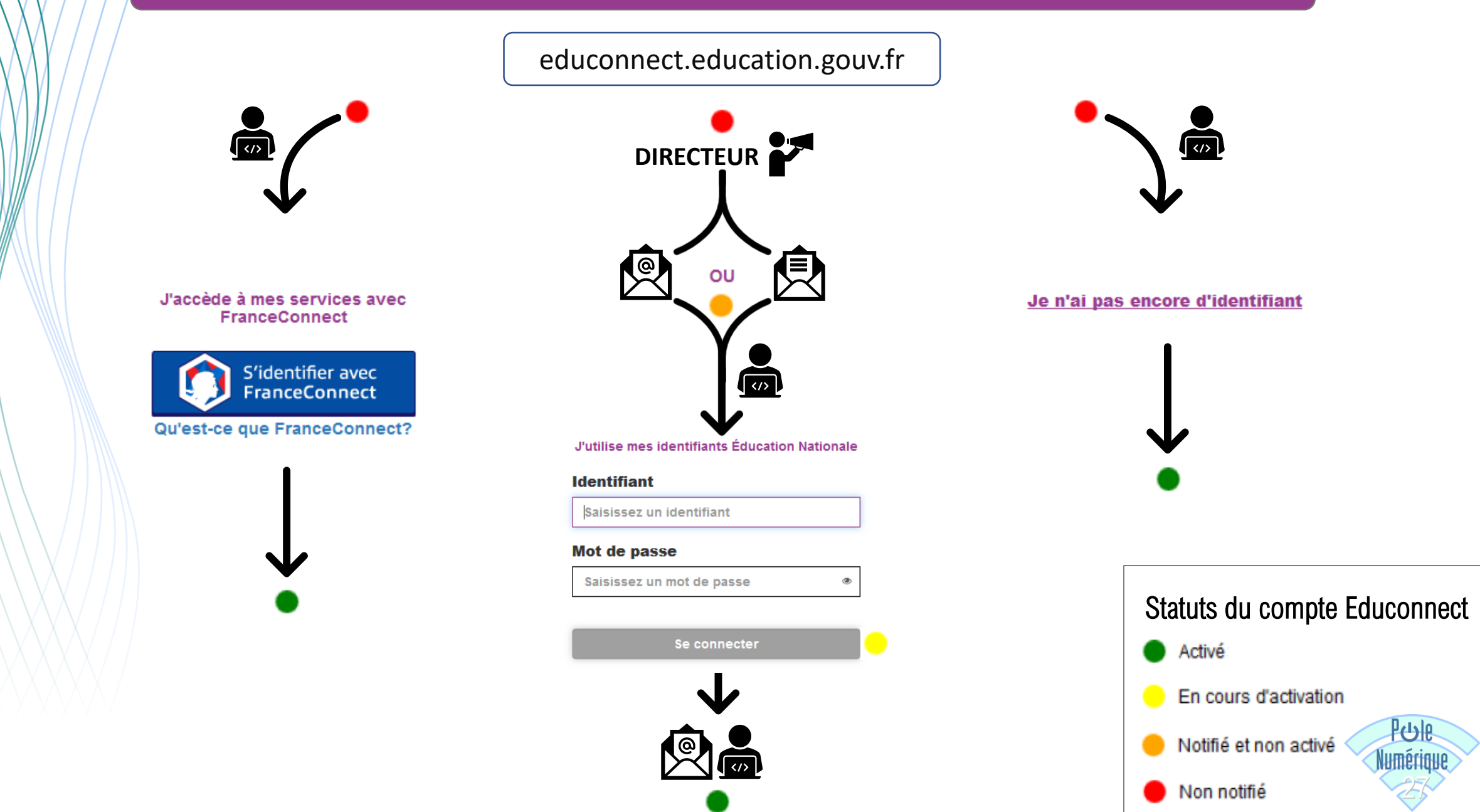

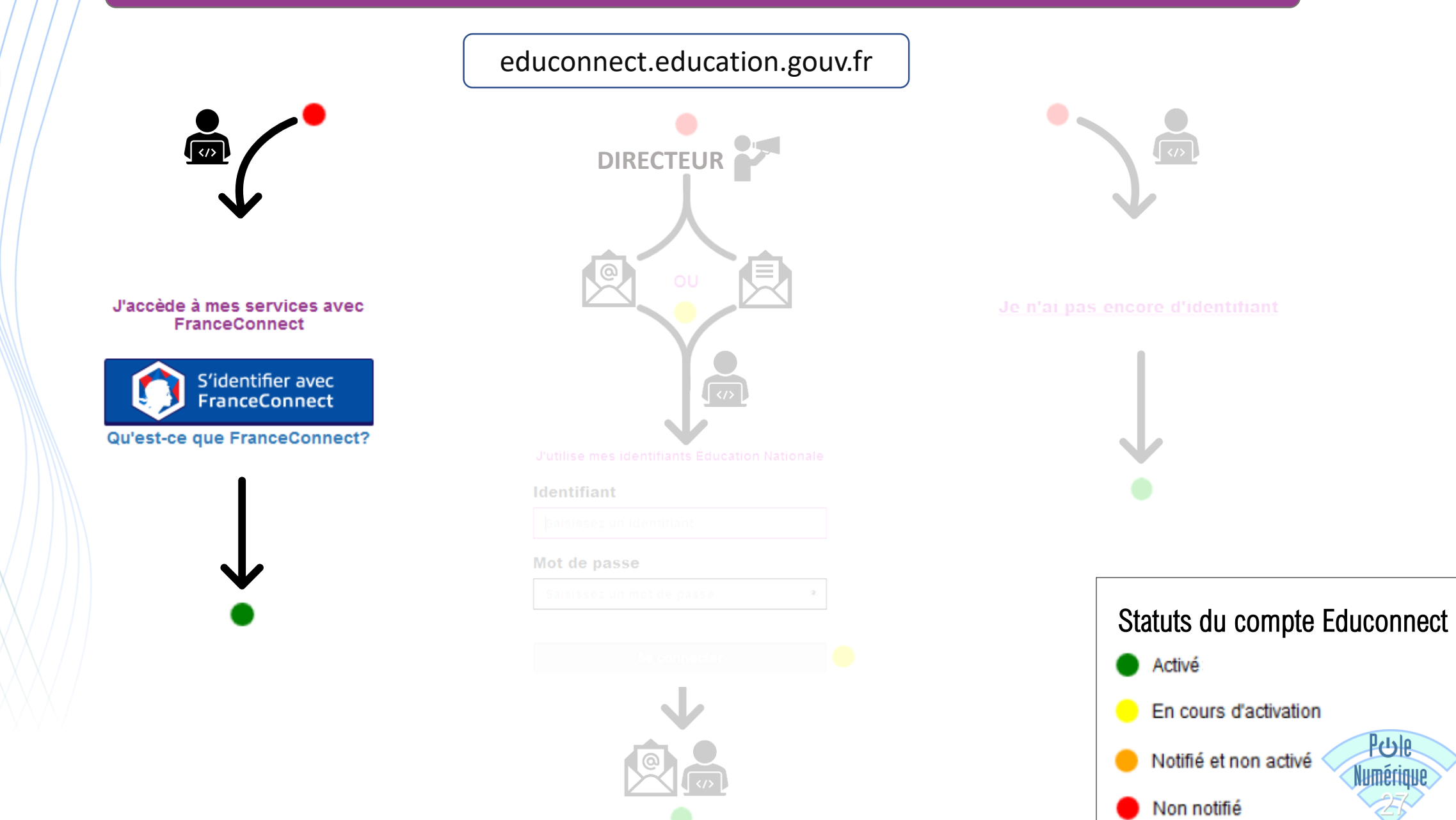

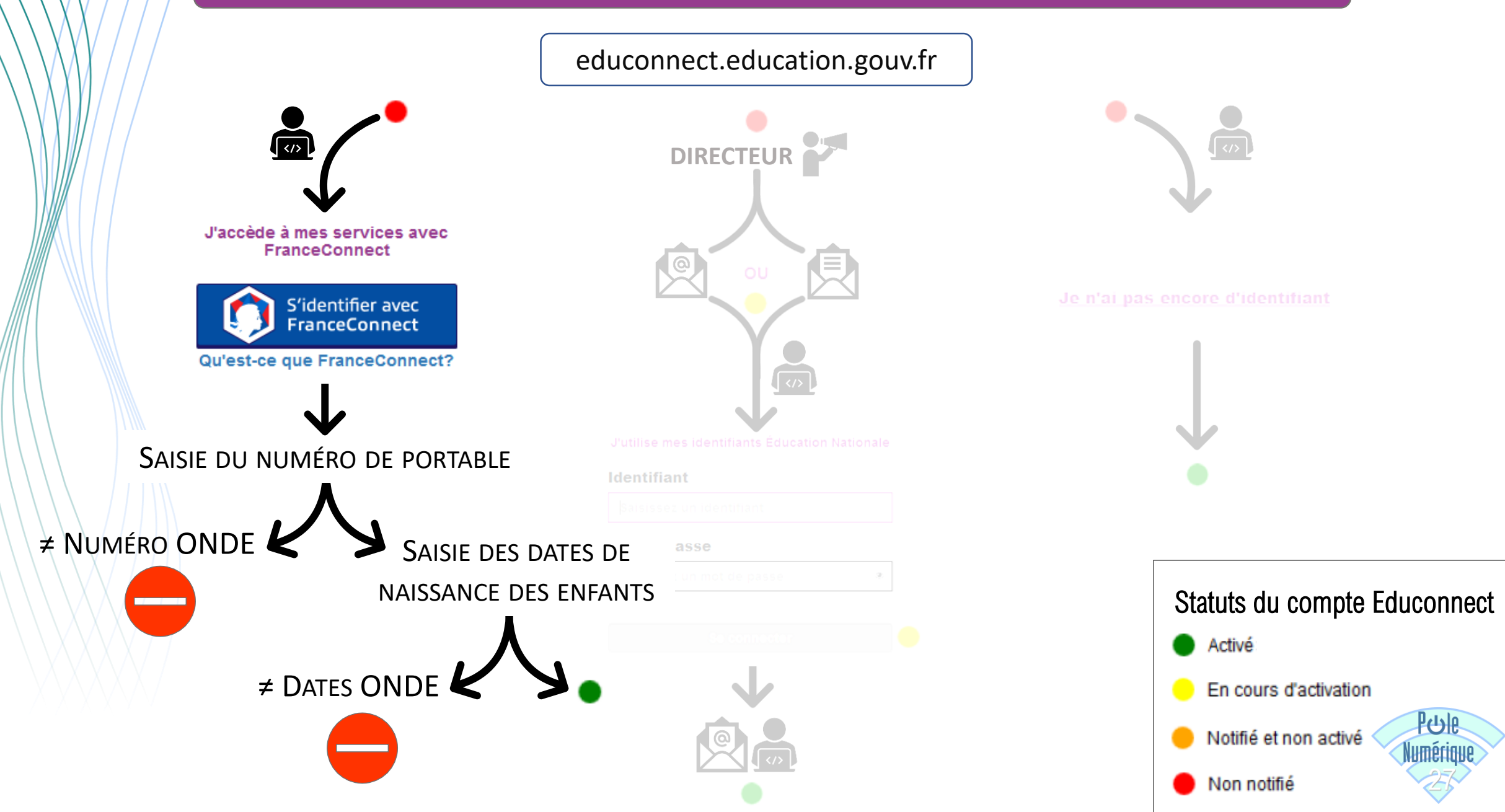

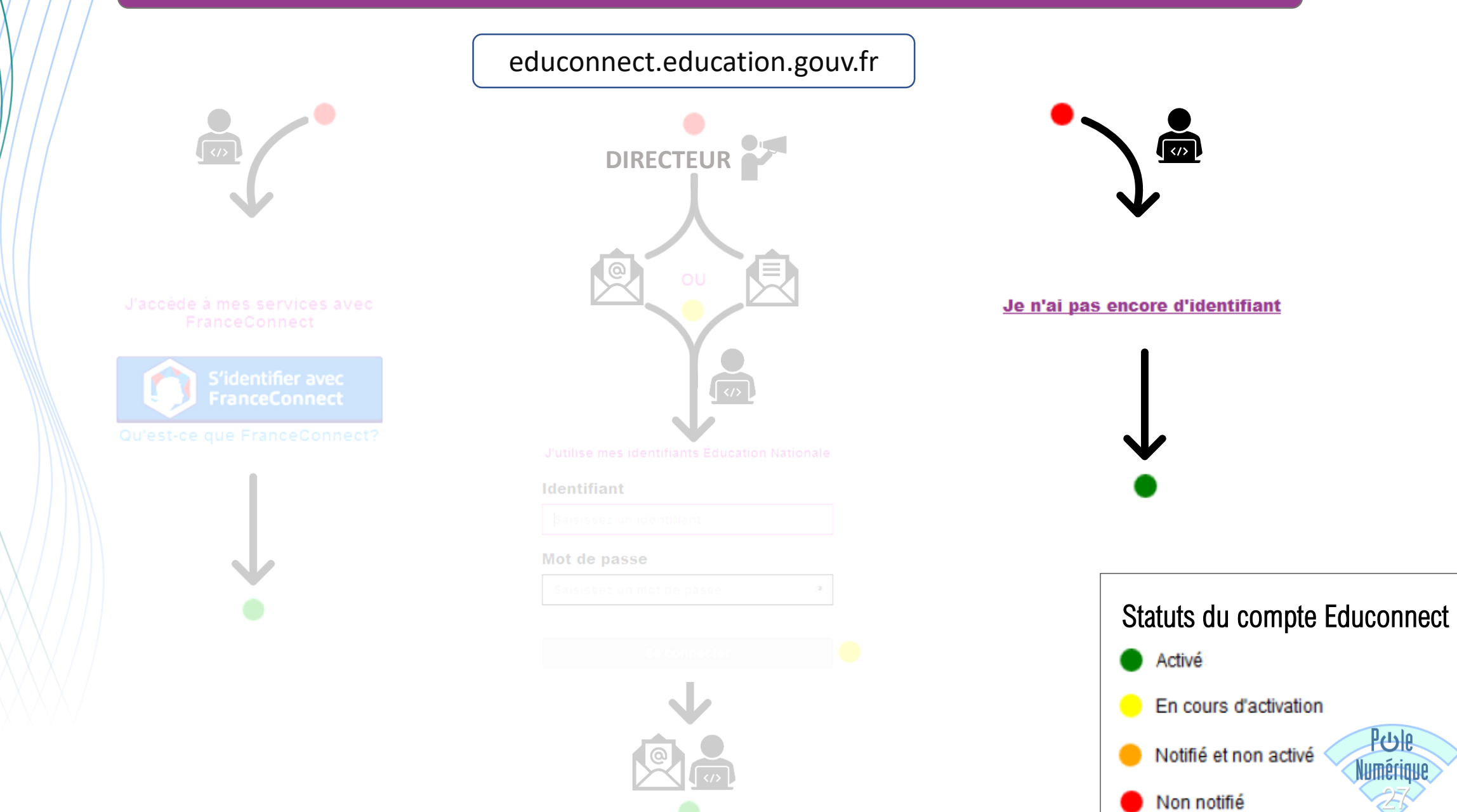

பிரி

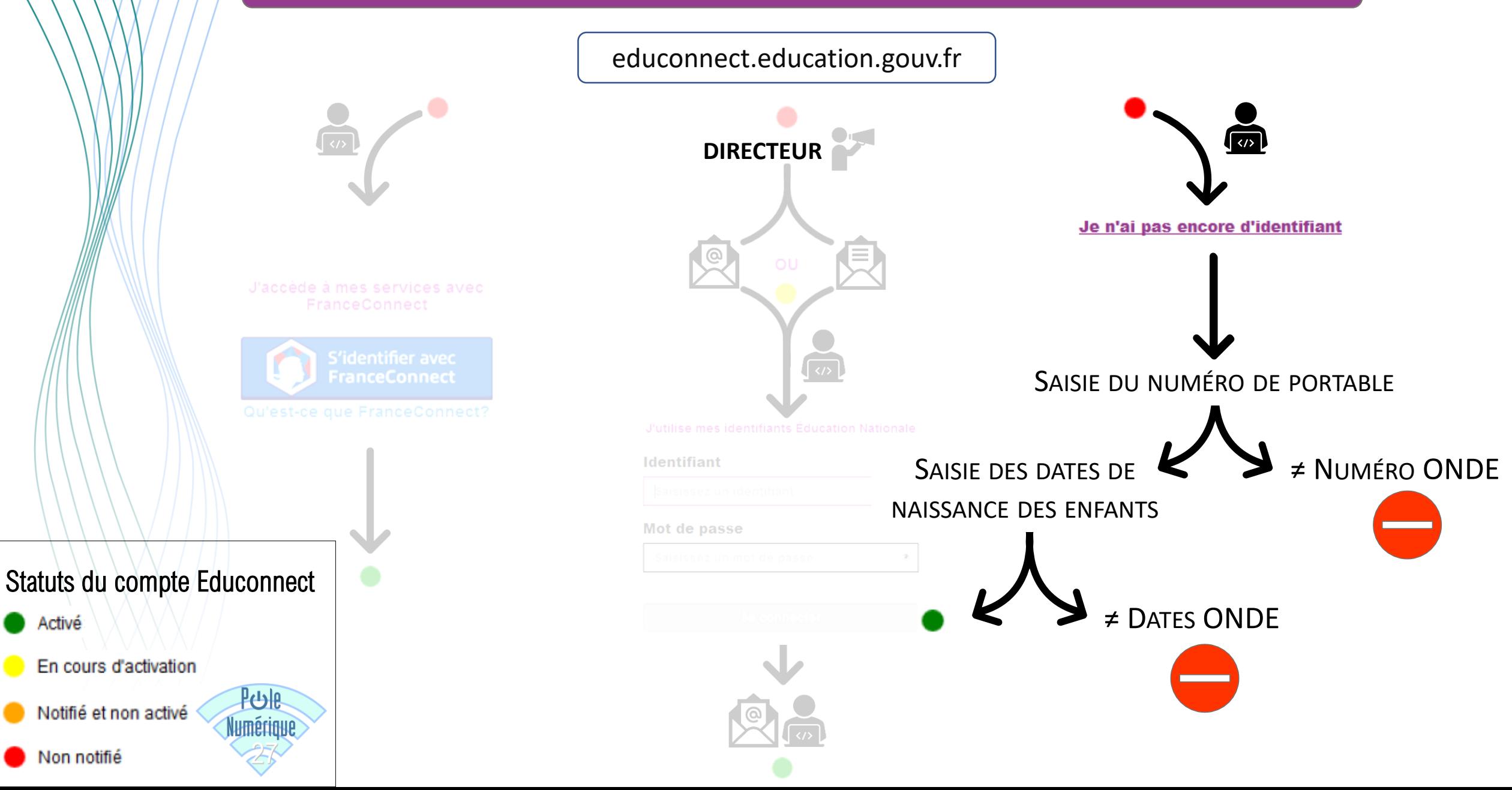

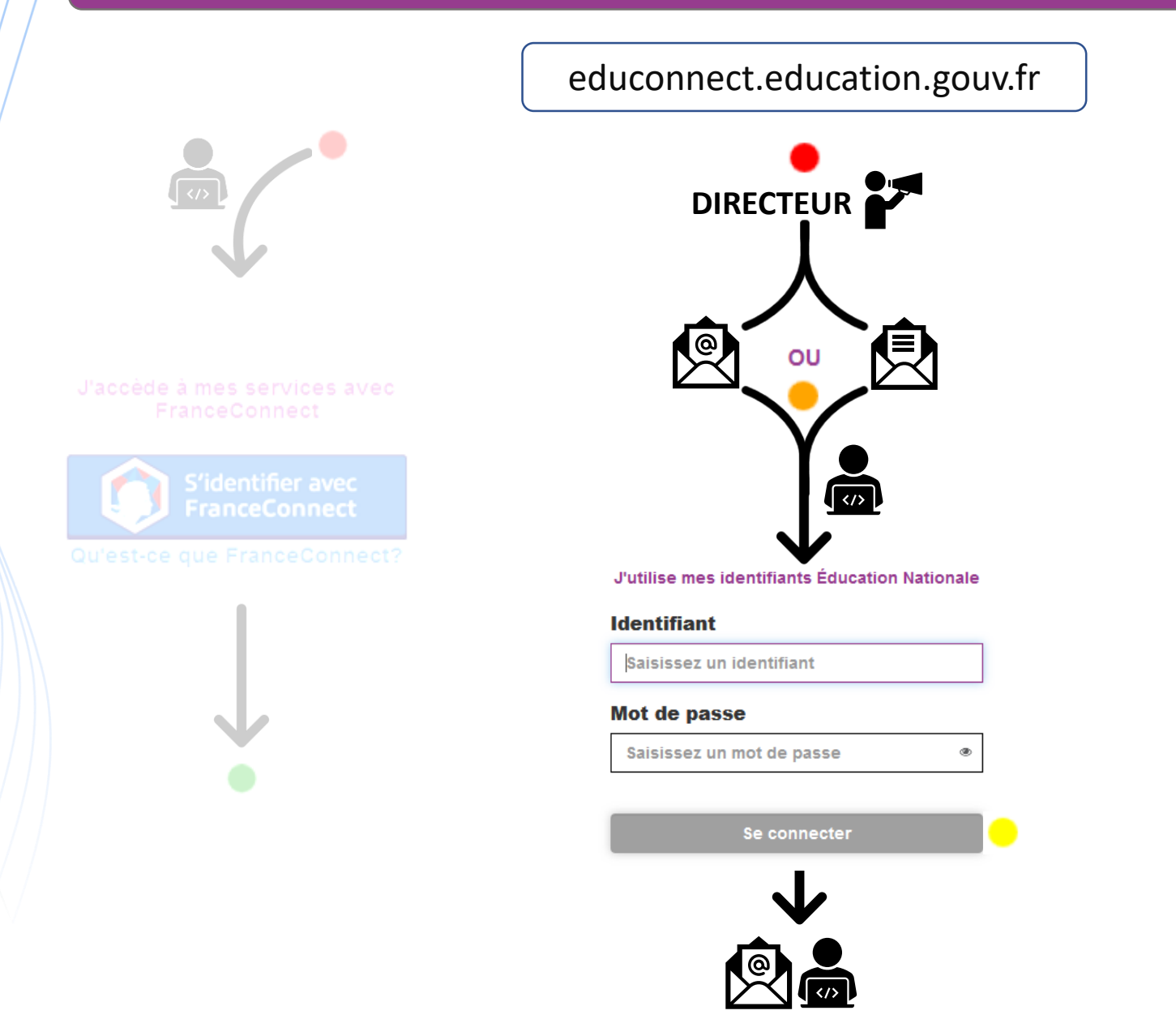

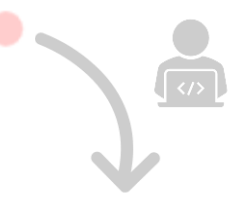

Je n'ai pas encore d'identifiant

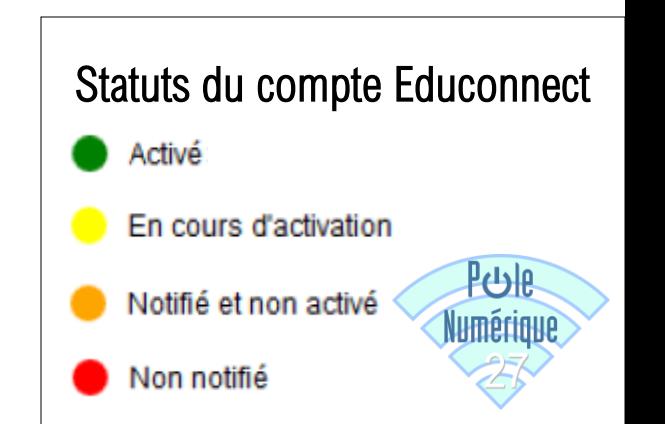

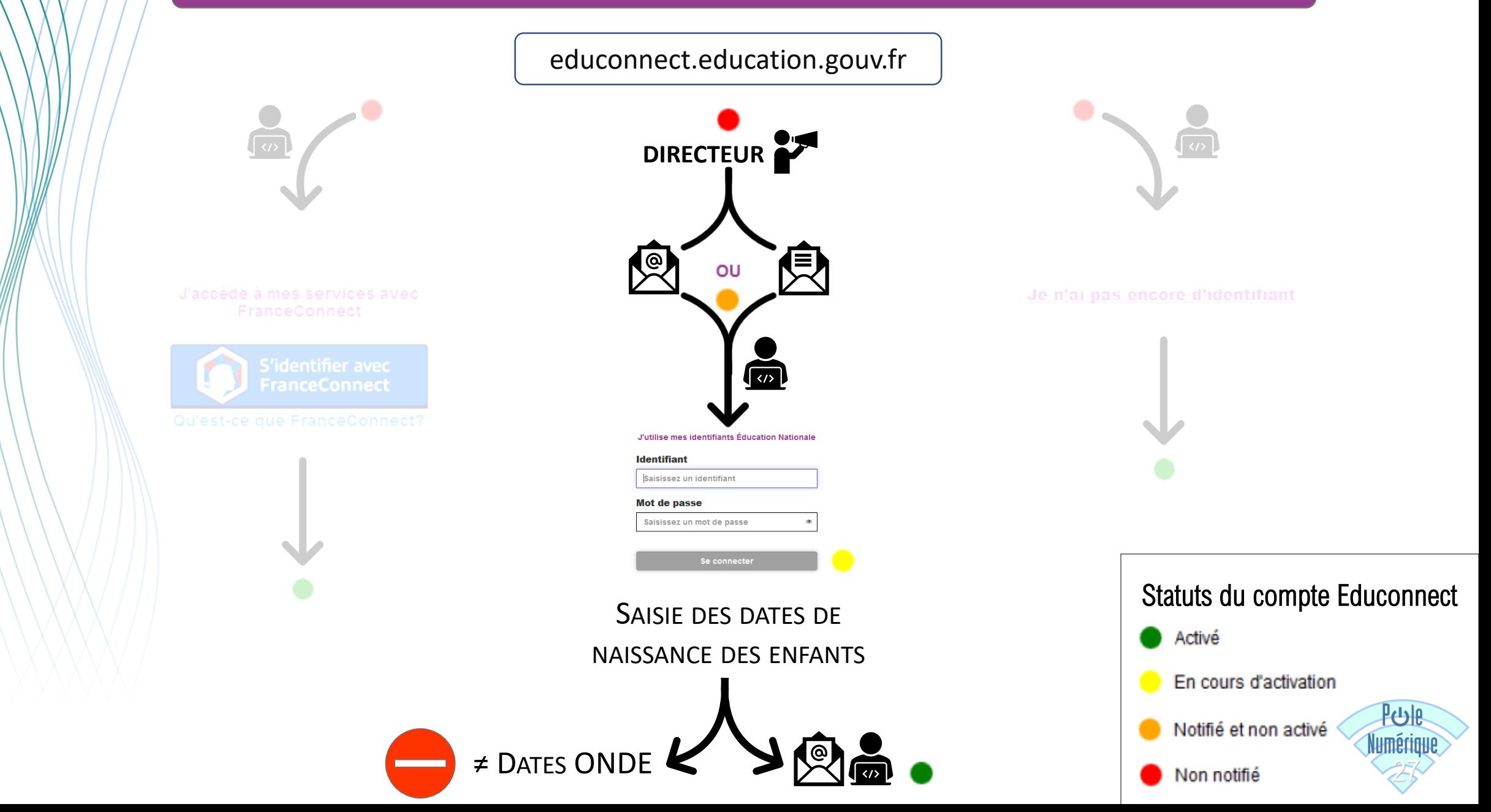

## Comment savoir où en sont les parents de leur inscription ?

#### **Visuel application DIRECTEUR**

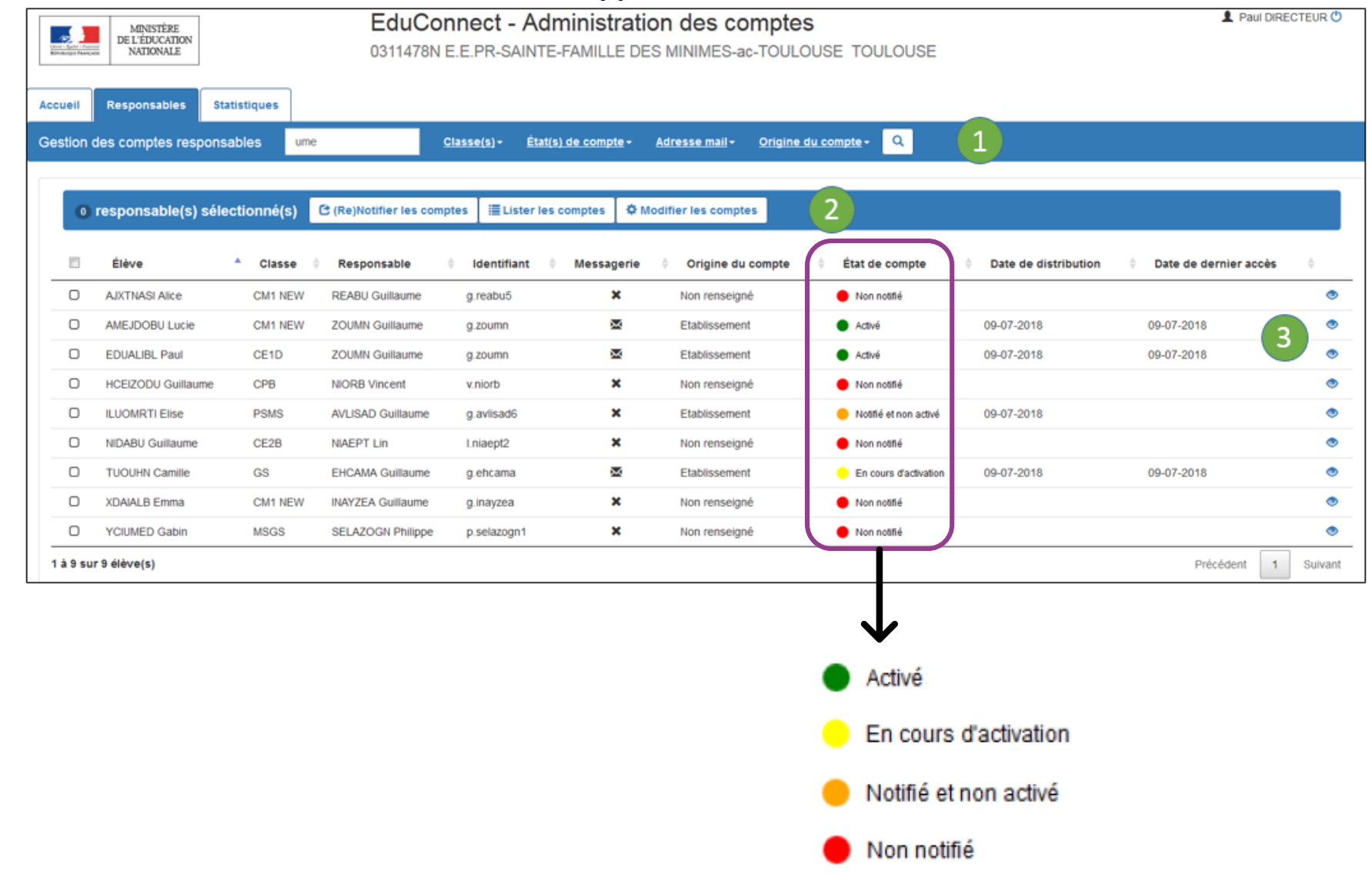

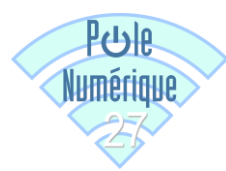

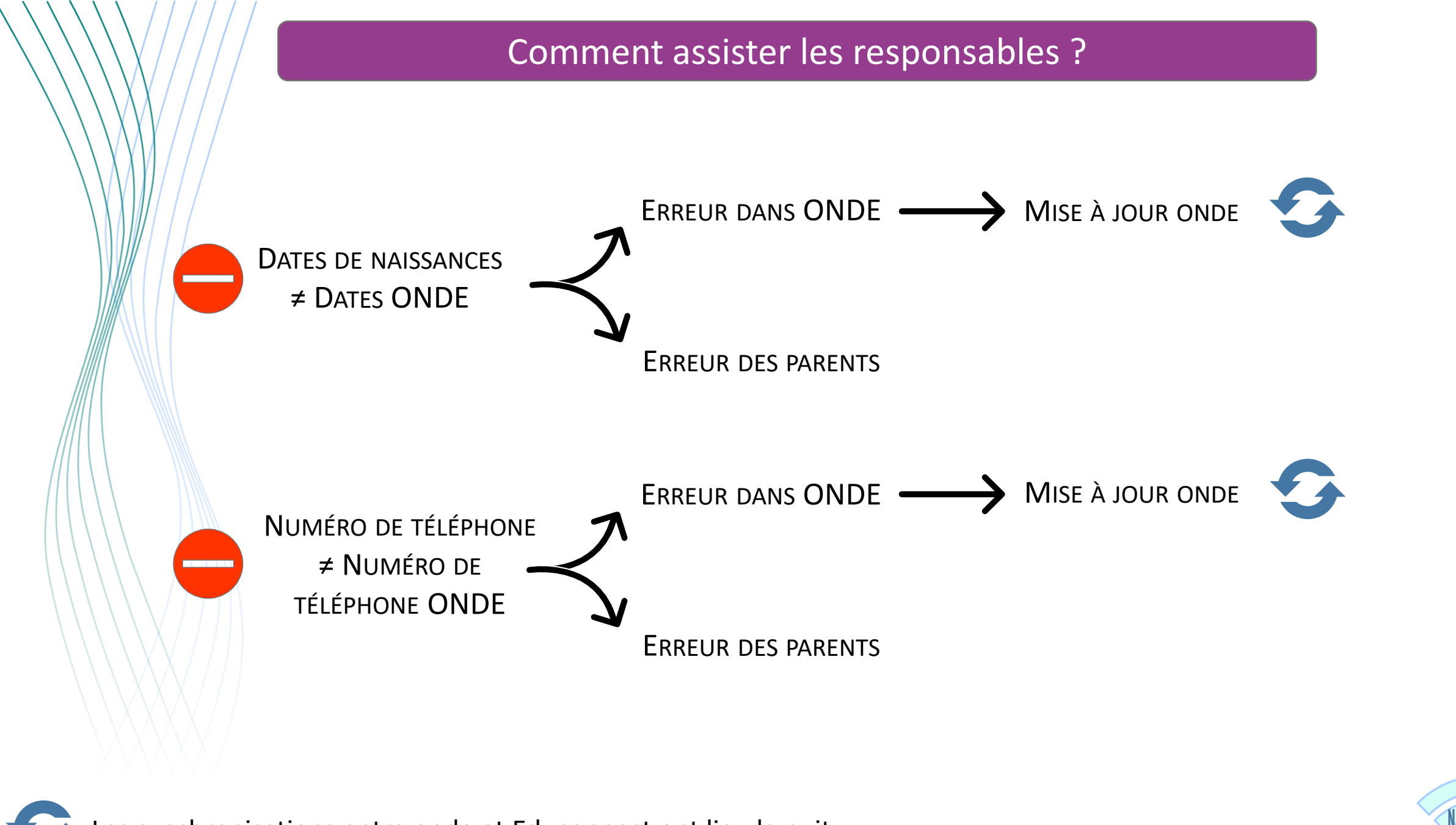

Les synchronisations entre onde et Educonnect ont lieu la nuit.

#### Comment assister les responsables ?

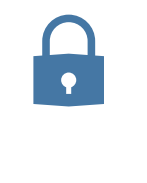

PERTE DES CODES D'ACTIVATION

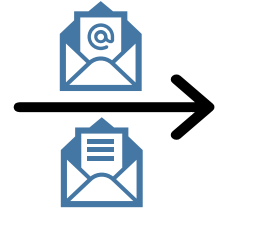

RE-NOTIFICATION DU COMPTE SANS RÉINITIALISATION DU MOT DE PASSE PAR LE DIRECTEUR

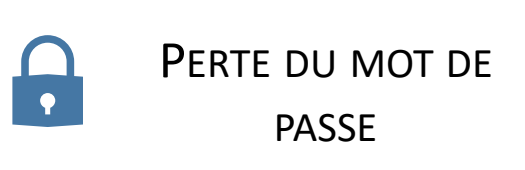

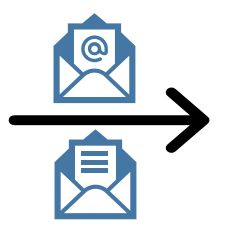

RE-NOTIFICATION DU COMPTE AVEC RÉINITIALISATION DU MOT DE PASSE PAR LE DIRECTEUR

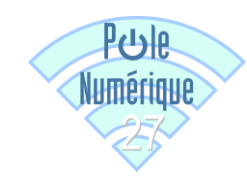